DemoMELA is an Internet-based application and user interface for illustrating the principles and for exploring the application possibilities of the MELA System. In DemoMELA you have access to MELA parameters and commands, but the initial forest resource data is limited to prefixed datasets. DemoMELA is intended for demonstrations and education under the instruction of an experienced MELA user.

Simulation of management schedules prepares input data for the compilation of production programs in optimization. Optional management schedules indicate the production potentials of the project stands in the future. Optimization solution comprises (usually) one management schedules for each stand.

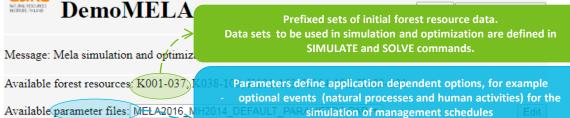

Available optimization tasks: CS.MDL

Upload parameter files: Choose Files

Upload Mela command files: Simulation Choose File No file chosen

Each optimisation problem defines one set of conditions (i.e. goals for forestry) for the selection of a production program among management schedules by optimisation. Conditions are expressed by goal and constraint functions of linear programming (using JLP notation).

the unit prices for each timber assortment

decision data records to be stored in management schedule the content and layout of the MELA forest level summary report

Enter Mela commands:

Simulation INCLUDE SUMTABLE BM. PAR SIMULATE MSOK001-037 EXIT

Optimization INCLUDE SUMTABLE BM. PAR INCLUDE MPS VARIABLES.PAR SOLVE P4 K001-037 REPORT SUMMARY

The MELA programs are controlled using commands and parameter definitions

The MELA command INCLUDE makes it possible to include a set of input lines stored in a file, usually a par type file. The included files may contain any types of input lines, also nested INCLUDE commands.

**MELASIM command SIMULATE simulates** feasible management schedules for the management units of the forestry unit(s).

**MELAOPT** command SOLVE finds a production program for the forestry unit and relevant management schedules for the management units.

**MELAOPT command REPORT generates** requested reports and files from the **MELAOPT** solution for the whole forestry unit as well as its sub-units and other domains

MELA rup Clear Simulation Commands | Clear Optimize Commands | Restore Default Commands Download results K001-037 K001-037 P4 O 2.x1sx

The Excel file containing the results of the MELA run consists of the forest level summary report (.SUM), management unit variables of the management units for the selected solution (.MPU) and session logs (.LOG) for checking simulation and optimization details and error messages, if any

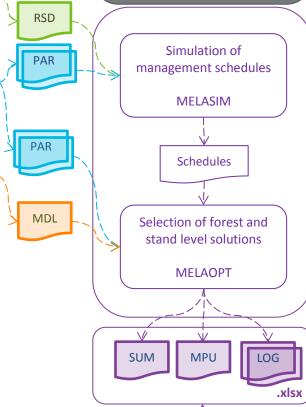